**TotalDuration - opis** 

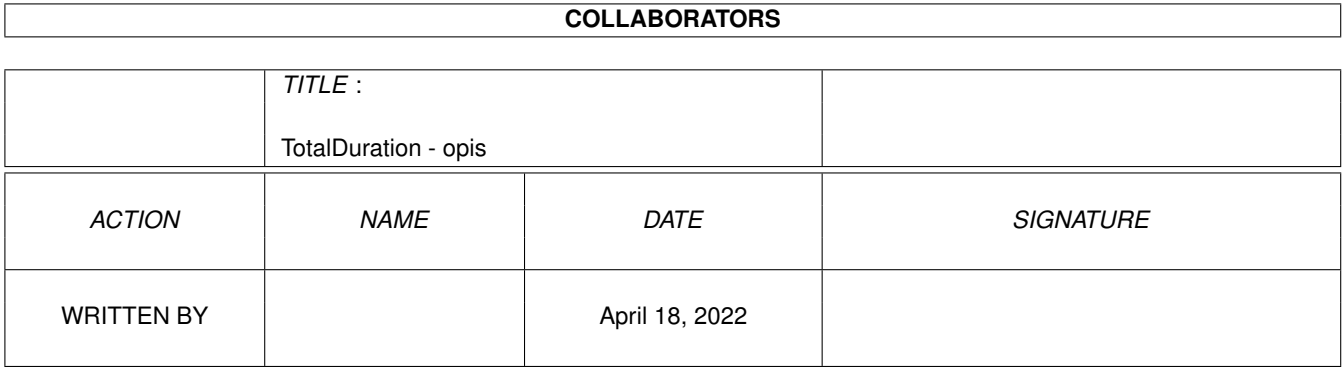

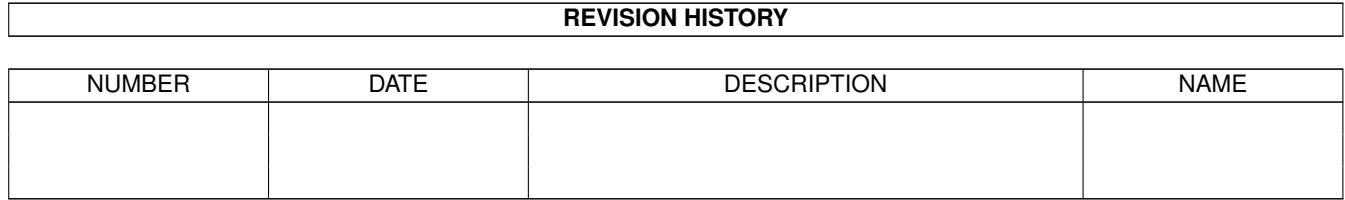

# **Contents**

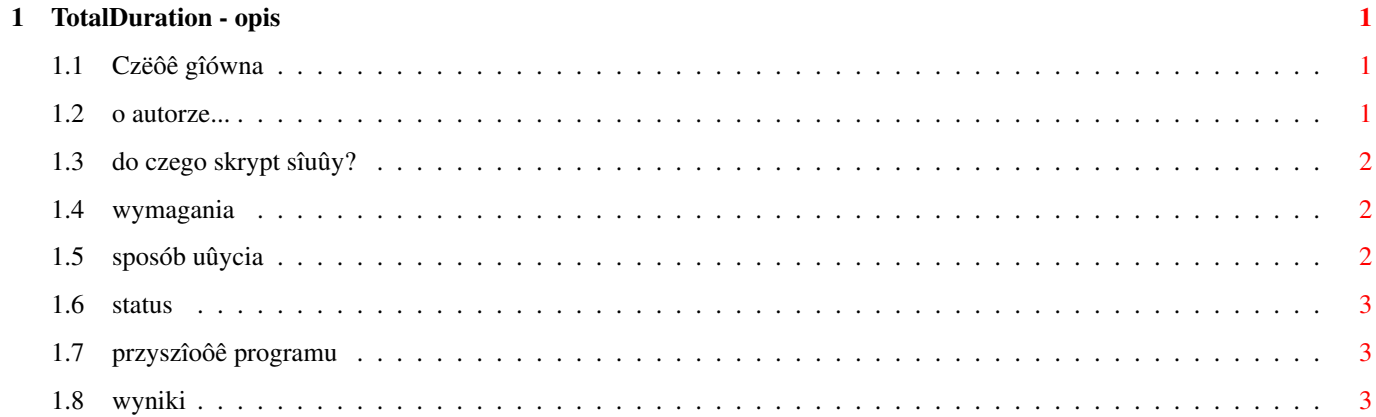

## <span id="page-3-0"></span>**Chapter 1**

## **TotalDuration - opis**

#### <span id="page-3-1"></span>**1.1 Czëôê gîówna**

Total Duration

\_\_\_\_\_\_\_\_\_\_\_\_\_\_\_\_\_\_\_\_\_\_\_\_\_\_\_\_\_\_\_\_\_\_\_\_\_\_

(C) Tomasz Këpa 09.VII.1996

> wersja 1.0 \_\_\_\_\_\_\_\_\_\_\_\_\_\_\_\_\_\_\_\_\_\_\_\_\_\_\_\_\_\_\_\_\_\_\_\_\_\_

Do czego skrypt sîuûy?

Wymagania

Sposób uûycia

Przyszîoôê programu

Status

Wyniki

O autorze...

### <span id="page-3-2"></span>**1.2 o autorze...**

O autorze...

Autorem tego krótkiego AREXXowego skryptu jestem ja, czyli Tomasz Këpa :-). Napisaîem go w kilka godzin - praktycznie z nudów. Kiedyô coô takiego byîo mi potrzebne, nawet pisaîem w tej sprawie do Autora HippoPlayera, jednak widocznie pomysî byî zbyt nieciekawy, by go wprowadzaê do programu. Tak sië jednak fajnie skîada, ûe HiP ma port AREXXa, za pomocâ którego moûna wykonaê

to, o co mi chodziîo. A o co wîaôciwie mi chodziîo? Nagrywaîem kiedyô dla kolegi kasetë... nagrywaîem oczywiôcie moduîy z Amigi :-). Miaîem jednak trochë kîopotów z wciôniëciem moduîów na kasetë na styk i musiaîem sië bawiê kalkulatorem. Teraz juû nie muszë. Ten skrypt pomógî by mi :-D.

Proszë o nadsyîanie wszelkich komentarzy, ewentualnych raportów o bîëdach, sugestii oraz wyników dziaîania skryptu na adres:

```
Poczta ôlimacza: E-mail:
Tomasz Këpa domel@alf.cc.uni.torun.pl
ul. Stawisiïskiego 4f/68 domel@pc1.xlo.torun.pl
87-100 TORUÏ
```
Jeûeli juû zdecydowaîeô sië na pocztë ôlimaczâ, wyôlij jakâô fajnâ pocztówkë, OK? :-) Dziëki.

#### <span id="page-4-0"></span>**1.3 do czego skrypt sîuûy?**

Do czego skrypt sîuûy?

Skrypt ten liczy caîkowity czas trwania moduîów znajdujâcych sië w liôcie plików HippoPlayera. Dodatkowo podaje informacje o najdîuûej i najkrócej trwajâcym utworze, a takûe o ôrednim czasie trwania jednego moduîu. Moûe byê to przydatne przy nagrywaniu moduîów na kasetë (jak to byîoby w moim przypadku).

#### <span id="page-4-1"></span>**1.4 wymagania**

Wymagania

Skrypt do pracy wymaga Amigi z systemem co najmniej 1.2 (niestety, sprawdzaîem tylko na A1200, czyli na 3.0), HippoPlayera w wersji co najmniej 2.12 (chyba...) oraz dziaîajâcego servera AREXXa. Takûe kilka moduîów nie zaszkodzi =).

#### <span id="page-4-2"></span>**1.5 sposób uûycia**

Sposób uûycia

Skrypt moûna uruchomiê z CLI lub Shella za pomocâ polecenia

RX TotalDuration.hip [SD=ShortDisplay] [ND=NoDisplay]

Parametry w nawiasach kwadratowych sâ opcjonalne (hm.. a sâ tu jeszcze jakieô inne nawiasy? =). Podanie jako parametru SD lub ShortDisplay spowoduje wyôwietlanie wyników dziaîania skryptu w jednej linii. Parametr ND lub NoDisplay powoduje nie wyôwietlanie wyników dziaîania skryptu podczas pracy, a jedynie informacjë po zakoïczeniu. Parametr /? spowoduje wyôwietlenie krótkiej pomocy.

Naleûy pamiëtaê, ûe podaê moûna tylko 1 argument.

W Shellu dodatkowo moûna nadaê skryptowi bit protekcji s i dziëki temu moûna go uruchomiê wpisujâc samâ nazwë.

Podczas liczenia czasu trwania moduîów naleûy pamiëtaê, ûe gdy HiP bëdzie pytaî o skasowanie moduîu z listy (np. gdy moduî bëdzie w nieznanym formacie), nie naleûy kasowaê. Skasowanie spowoduje przekîamania przy liczeniu ôredniej.

Pasek tytuîowy HiPa powinien byê ustawiony na 'time/duration, pos/length'. W przeciwnym wypadku bëdziesz miaî przy kaûdym module 0:00.

Pamiëtaj, skrypt dziaîa dobrze (tzn. wyniki sâ dokîadne) tylko w przypadku moduîów, w których moûna obliczyê czas trwania. Czas trwania nie moûe byê obliczony na przykîad w przypadku ScreamTrackera, a takûe nie koïczâcych sië moduîów ProTrackera.

#### <span id="page-5-0"></span>**1.6 status**

#### Status

Skrypt ten ma status FreeWare, co oznacza, ûe za jego kopiowanie nie moûe byê pobierana ûadna opîata. Skrypt moûe byê rozprowadzany tylko i wyîâcznie razem z HippoPlayerem - zachowujâc wszelkâ dokumentacjë skryptu. Nie biorë na siebie ûadnej odpowiedzialnoôci za ewentualne szkody wynikîe bezpoôrednio lub poôrednio z pracy skryptu.

Jeûeli chcesz wykorzystaê ten skrypt komercyjnie, powinieneô sië ze mnâ skontaktowaê.

#### <span id="page-5-1"></span>**1.7 przyszîoôê programu**

#### Przyszîoôê programu

Aktualnie skrypt sprawdza czas trwania moduîu wczytujâc go i automatycznie odgrywajâc (jest to jedna funkcja AREXXa HippoPlayera, czego nie mogë zmieniê z zewnâtrz). Pociâga to za sobâ to, ûe przez chwilkë sîychaê poczâtek moduîu, co nie jest zbyt wygodne. Mam nadziejë, ûe w przyszîej wersji HippoPlayera zostanie wprowadzona funkcja samego îadowania moduîu do pamiëci, bez odgrywania i bez alokacji kanaîów dúwiëkowych (mógîbyô wtedy je wykorzystywaê do innych celów, na razie nie moûesz).

Jeûeli ktoô chciaîby, mógîbym takûe zlokalizowaê skrypt (chodzi o angielskie sîowo 'localize' =).

### <span id="page-5-2"></span>**1.8 wyniki**

Wyniki

Total duration of 1170 modules is 67:09:14 (that's exactly 241754 seconds) Highest duration: 32:09, lowest duration: 0:07. Average: 3:26 Czyli ponad 67 godzin muzyki bez przerwy... prawie trzy dni :-) Caîe sprawdzanie zajëîo 25 minut i 41 sekund (Apollo 1240@25 robi swoje... :) (skorzystaîem z jakiegoô programu typu UNIXowego Time'a) Moje zasoby: 1170 moduîów. Kompresja: xpk: SQSH, CRMS, GZIP Wielkoôê: ok. 266 MB bez kompresji, 163 MB z kompresjâ (ludzie, ja mam tylko 850 MB twardego :-) To o normalnych, dîugich moduîach. A teraz te "chipowe": Total duration of 834 modules is 18:28:39 (that's exactly 66519 seconds) Highest duration: 8:35, lowest duration: 0:05. Average: 1:19 No, no! 18 godzin czystego "chipu" :-) Sprawdzaîo sië toto 6 minut i 43 sekundy. Moja kolekcja: 440 moduîy Kompresja: xpk: MASH, PWPK, LZCB, GZIP, PPMQ, SHRI, CRMS, NUKE, SQSH, DMCB. Wielkoôê: ok. 19.9 MB bez kompresji, 8 MB z kompresjâ. (nieúle!) Jestem ciekaw, jak to wyglâda u Was! Mogë tu umieôciê Twoje statystyki, jeûeli byô chciaî. Proszë! Jestem bardzo

ciekaw, jako ûe praktycznie nikt sië do mnie nie odezwaî w sprawie skryptu (jedna osoba!! czy tylko jedna osoba w Amigowym ôwiecie widziaîa mój skrypt i ma moduîy!?)